## 1 The Breton language

The file breton.dtx<sup>1</sup> defines all the language-specific macros for the Breton language.

There are not really typographic rules for the Breton language. It is a local language (it's one of the celtic languages) which is spoken in Brittany (West of France). So we have a synthesis between french typographic rules and english typographic rules. The characters :, ;, ! and ? are made active in order to get a whitespace automatically before these characters.

The macro \LdfInit takes care of preventing that this file is loaded more than once, checking the category code of the @ sign, etc.

1  $\langle *code \rangle$ 

2 \LdfInit{breton}\captionsbreton

When this file is read as an option, i.e. by the **\usepackage** command, breton will be an 'unknown' language in which case we have to make it known. So we check for the existence of **\l@breton** to see whether we have to do something here.

```
3 \ifx\l@breton\@undefined
4 \@nopatterns{Breton}
```

```
5 \adddialect\l@breton0\fi
```
The next step consists of defining commands to switch to the English language. The reason for this is that a user might want to switch back and forth between languages.

\captionsbreton The macro \captionsbreton defines all strings used in the four standard document classes provided with LATEX.

6 \addto\captionsbreton{%

- 7 \def\prefacename{Rakskrid}%
- 8 \def\refname{Daveenno\'u}%
- 9 \def\abstractname{Dvierra\~n}%
- 10 \def\bibname{Lennadurezh}%
- 11 \def\chaptername{Pennad}%
- 12 \def\appendixname{Stagadenn}%
- 13 \def\contentsname{Taolenn}%
- 14 \def\listfigurename{Listenn ar Figurenno\'u}%
- 15 \def\listtablename{Listenn an taolenno\'u}%
- 16 \def\indexname{Meneger}%
- 17 \def\figurename{Figurenn}%
- 18 \def\tablename{Taolenn}%
- 19 \def\partname{Lodenn}%
- 20 \def\enclname{Diello\'u kevret}%
- 21 \def\ccname{Eilskrid da}%
- 22 \def\headtoname{evit}
- 23 \def\pagename{Pajenn}%
- 24 \def\seename{Gwelout}%

<sup>&</sup>lt;sup>1</sup>The file described in this section has version number v1.0h and was last revised on 2005/03/29.

```
25 \def\alsoname{Gwelout ivez}%
                 26 \def\proofname{Proof}% <-- needs translation
                 27 \def\glossaryname{Glossary}% <-- Needs translation
                 28 }
   \datebreton The macro \datebreton redefines the command \today to produce Breton dates.
                 29 \def\datebreton{%
                 30 \def\today{\ifnum\day=1\relax 1\/$^{\rm a\tilde{n}}$\else
                 31 \number\day\fi \space a\space viz\space\ifcase\month\or
                 32 Genver\or C'hwevrer\or Meurzh\or Ebrel\or Mae\or Mezheven\or
                 33 Gouere\or Eost\or Gwengolo\or Here\or Du\or Kerzu\fi
                 34 \space\number\year}}
  \extrasbreton
The macro \extrasbreton will perform all the extra definitions needed for the
\noextrasbreton
Breton language. The macro \noextrasbreton is used to cancel the actions of
                 \extrasbreton.
                    The category code of the characters :, ;, ! and ? is made \setminus active to insert
                 a little white space.
                 35 \initiate@active@char{:}
                 36 \initiate@active@char{;}
                 37 \initiate@active@char{!}
                 38 \initiate@active@char{?}
                 We specify that the breton group of shorthands should be used.
                 39 \addto\extrasbreton{\languageshorthands{breton}}
                 These characters are 'turned on' once, later their definition may vary.
                 40 \addto\extrasbreton{%
                 41 \bbl@activate{:}\bbl@activate{;}%
                 42 \bbl@activate{!}\bbl@activate{?}}
                 Don't forget to turn the shorthands off again.
                 43 \addto\noextrasbreton{%
                 44 \bbl@deactivate{:}\bbl@deactivate{;}%
                 45 \bbl@deactivate{!}\bbl@deactivate{?}}
                    The last thing \extrasbreton needs to do is to make sure that \frenchspacing
                 is in effect. If this is not the case the execution of \noextrasbreton will switch
                 it of again.
                 46 \addto\extrasbreton{\bbl@frenchspacing}
                 47 \addto\noextrasbreton{\bbl@nonfrenchspacing}
 \breton@sh@;@ We have to reduce the amount of white space before ;, : and ! when the user types
                 a space in front of these characters. This should only happen outside mathmode,
                 hence the test with \ifmmode.
                 48 \declare@shorthand{breton}{;}{%
                 49 \ifmmode
```
- 50 \string; \space
- 51 \else\relax
	-

In horizontal mode we check for the presence of a 'space' and replace it by a \thinspace.

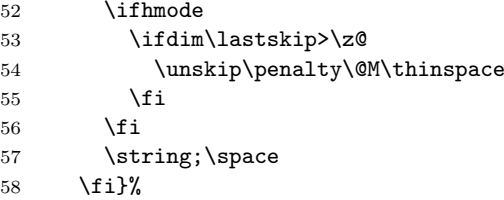

\breton@sh@:@ Because these definitions are very similar only one is displayed in a way that the \breton@sh@!@ definition can be easily checked.

```
59 \declare@shorthand{breton}{:}{%
60 \ifmmode\string:\space
61 \else\relax
62 \ifhmode
63 \ifdim\lastskip>\z@\unskip\penalty\@M\thinspace\fi
64 \fi
65 \string:\space
66 \fi}
67 \declare@shorthand{breton}{!}{%
68 \ifmmode\string!\space
69 \else\relax
70 \ifhmode
71 \ifdim\lastskip>\z@\unskip\penalty\@M\thinspace\fi
72 \fi
73 \string!\space
74 \fi}
```
## \breton@sh@?@ For the question mark something different has to be done. In this case the amount of white space that replaces the space character depends on the dimensions of the font.

```
75 \declare@shorthand{breton}{?}{%
76 \ifmmode
77 \string?\space
78 \else\relax
79 \ifhmode
80 \ifdim\lastskip>\z@
81 \unskip
82 \kern\fontdimen2\font
83 \kern-1.4\fontdimen3\font
84 \fi
85 \overline{\text{f}i}86 \string?\space
87 \fi}
```
All that is left to do now is provide the breton user with some extra utilities. Some definitions for special characters.

```
88 \DeclareTextSymbol{\at}{OT1}{64}
```

```
89 \DeclareTextSymbol{\at}{T1}{64}
90 \DeclareTextSymbolDefault{\at}{OT1}
91 \DeclareTextSymbol{\boi}{OT1}{92}
92 \DeclareTextSymbol{\boi}{T1}{16}
93 \DeclareTextSymbolDefault{\boi}{OT1}
94 \DeclareTextSymbol{\circonflexe}{OT1}{94}
95 \DeclareTextSymbol{\circonflexe}{T1}{2}
96 \DeclareTextSymbolDefault{\circonflexe}{OT1}
97 \DeclareTextSymbol{\tild}{OT1}{126}
98 \DeclareTextSymbol{\tild}{T1}{3}
99 \DeclareTextSymbolDefault{\tild}{OT1}
100 \DeclareTextSymbol{\degre}{OT1}{23}
101 \DeclareTextSymbol{\degre}{T1}{6}
102 \DeclareTextSymbolDefault{\degre}{OT1}
```
The following macros are used in the redefinition of  $\setminus$  and  $\setminus$ " to handle the letter i.

```
103 \AtBeginDocument{%
```

```
104 \DeclareTextCompositeCommand{\^}{OT1}{i}{\^\i}
105 \DeclareTextCompositeCommand{\"}{OT1}{i}{\"\i}}
```
And some more macros for numbering.

```
106 \def\kentan{1\/${}^{\rm a\tilde{n}}$}
107 \def\eil{2\/${}^{\rm l}$}
108 \def\re{\/${}^{\rm re}$}
109 \def\trede{3\re}
110 \def\pevare{4\re}
111 \def\vet{\/${}^{\rm vet}$}
112 \def\pempvet{5\vet}
```
The macro \ldf@finish takes care of looking for a configuration file, setting the main language to be switched on at \begin{document} and resetting the category code of @ to its original value.

 \ldf@finish{breton} 114  $\langle$ /code $\rangle$